## Модуль 2. Численное решение задач с уравнениями параболического типа

- 1. Постановка задачи в общем виде.
- 2. Разностные схемы для одномерного линейного параболического уравнения.
- 3. Схема для уравнения теплопроводности с переменными коэффициентами.
- 4. Постановка задачи в криволинейных координатах.

# **1. Постановка задачи в общем виде**

Пример. Смешаная краевая задача распространения тепла путем теплопроводности в сплошной среде: ל<br>∔ב

$$
c(\vec{r})\rho(\vec{r})\frac{\partial T(\vec{r},t)}{\partial t} = div \lambda(\vec{r})gradT(\vec{r},t) + f(\vec{r},t), \qquad (1)
$$

где  $\lambda$ , с,  $\rho$  - коэффициент теплопроводности, удельная теплоемкость и плотность вещества;  $\rightarrow$ 

$$
0 < t \leq t_{\text{\tiny{KOH}}}; \quad \vec{r} \in G;
$$

 $T(\vec{r},0) = \mu_1(\vec{r}), \; (\vec{r} \in G)$  - начальные условия;  $\rightarrow$  0) ( $\rightarrow$ ) ( $\rightarrow$ )  $\mu_{\scriptscriptstyle \text{1}}$ 

T(*G*,t) =  $\mu_2$ (t) – граничные условия первого рода (*G* – граница области, в которой производится расчет).

### 1. Постановка задачи в общем виде

B одномерном по пространственным координатам варианте и в однородной среде задача линейной теплопроводности имеет следующий вид:

$$
\frac{\partial T(x,t)}{\partial t} = a \frac{\partial^2 T(x,t)}{\partial x^2} + f(x,t)
$$
 (2a)

 $a=$ const >0 – коэффициент температуропроводности  $(a = \lambda/(c_p))$ ;  $T(x,0) = \mu_1(x)$ ,  $0 \le x \le b$  – граничные условия (первого рода);  $(26)$  $T(0,t) = \mu_2(t)$ , 0 < t ≤ t<sub>кон</sub> – начальные условия, f(x,t) - функция энерговыделения от внешних источников («поставщик» тепловой энергии извне).

## **2. Разностные схемы для одномерного параболического уравнения**

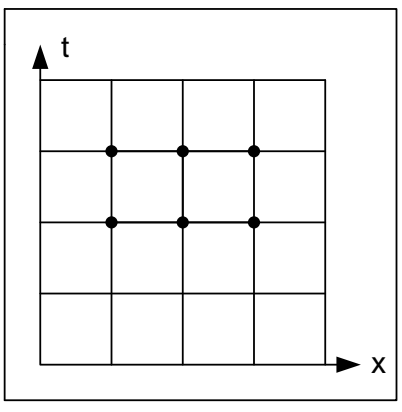

● Возьмем в области

 $G \in [0 \leq x \leq b] \times [0 \leq t \leq t_{\text{kOH}}]$  прямоугольную равномерную сетку с шагом h по <sup>x</sup> пространственной координате и - по времени.

4

Рис.1

Составим на шаблоне с рис. 1 следующую двуслойную схему:  $1 \le n \le N-1$ ;  $\sigma$ =const.

$$
\frac{1}{\tau}(\hat{y}_n - y_n) = \frac{a\sigma}{h^2}(\hat{y}_{n-1} - 2\hat{y}_n + \hat{y}_{n+1}) +
$$
  
+ 
$$
\frac{a(1-\sigma)}{h^2} \cdot (y_{n-1} - 2y_n + y_{n+1}) + \varphi_n
$$
 (3)

 $\hat{y}$  - значения искомой функции в узлах сетки на шаге по времени m+1 (верхний слой), а y – значения искомой функции в узлах сетки на шаге m  $\hat{y}$  - значения и<br>(верхний слой),<br>(нижний слой).

## 2. Разностные схемы для одномерного параболического уравнения

Уравнение (3) «работает» для внутренних точек расчетной области по пространственной координате.

Для граничных точек используются граничные условия:

$$
\hat{y}_0 = \mu_1(t_{m+1}), \quad \hat{y}_N = \mu_2(t_{m+1})
$$
\n(36)

(Здесь для примера задали граничное условие первого рода).

В качестве  $\varphi_n$  часто выбирают значение  $\varphi_n = f(x_n, t_{n+\frac{1}{2}})$ .

# **2. Разностные схемы для одномерного параболического уравнения**

• Схема (3) содержит параметр  $\sigma$  - весовой множитель с верхнего слоя.

Меняя вес  $\sigma$ , можно добиться улучшения тех или иных свойств схемы.

- $\Box$ ри  $\sigma$ =1 схема (3) использует только четыре точки шаблона (три точки на новом шаге по времени (верхнем слое) и одну точку – на старом). Она называется чисто неявной.
- При  $\sigma$ =1/2 схему называют схемой с полусуммой или симметричной по времени.
- При  $\sigma$ =0 схема также использует только 4 точки шаблона. Но только одна из них на новом шаге (верхнем слое) по времени, а три берутся со старого шага по времени. Эта схема является чисто явной.

## 2. Разностные схемы для одномерного параболического уравнения

Схема (3) устойчива по правой части, если выполнено условие равномерной устойчивости по начальным данным:

$$
\sigma \geq \frac{1}{2} - \frac{h^2}{4a\,\tau} \tag{4}
$$

## **2. Разностные схемы для одномерного параболического уравнения**

● Чисто неявная и симметричная схемы – безусловно устойчивы, так как условие (4) выполняется при любом соотношении между  $h$  и  $\tau$ .

• Явная схема является условно устойчивой. Так как условие (4) выполняется только при

$$
\tau \leq \frac{h^2}{2a} \tag{5}
$$

Обобщим схему (3) на уравнение теплопроводности с переменными коэффициентами:

$$
\frac{\partial T}{\partial t} = \frac{\partial}{\partial x} [a(x,t) \frac{\partial T}{\partial x}] + f(x,t) \quad , \tag{6}
$$

 $r$ де  $a(x,t)$  и  $f(x,t)$  - кусочно-непрерывные функции.

В точках разрыва коэффициентов решение T(x,t) будет иметь особенности, т.е. оно будет обобщенным и не единственным.

Заменим уравнение (6) системой:

$$
\frac{\partial T}{\partial t} = -\frac{\partial Q}{\partial x} + f \quad , \qquad Q = -a \frac{\partial T}{\partial x} \quad . \tag{7}
$$

Выберем шаблон и связанную с ним ячейку в виде на рис. 2.

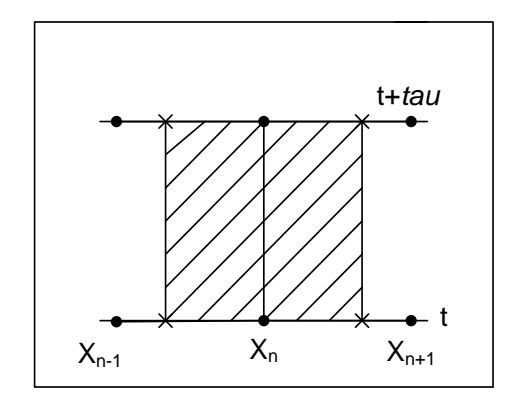

Предполагается, что разрывы в коэффициенте температуропроводности а находятся в междоузлии  $[x_n, x_{n+1}]$ .

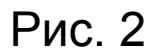

Запишем первое уравнение в (7) в виде закона сохранения энергии для этой ячейки (интегрируем по t  $M \cap X$ :

$$
\int_{X_{n-\frac{1}{2}}}^{X_{n+\frac{1}{2}}} (\hat{T} - T) dx = \int_{t}^{t+\tau} (Q_{n-\frac{1}{2}} - Q_{n+\frac{1}{2}}) dt + \int_{t}^{t+\tau} \int_{X_{n-\frac{1}{2}}}^{X_{n+\frac{1}{2}}} f(x,t) dx dt
$$
 (8)

Второе уравнение (7) интегрируем по интервалу сетки:

$$
T_{n+1} - T_n = -\int_{X_n}^{X_{n+1}} \frac{Q}{a(x,t)} dx
$$
 (9)

После численного интегрирования (8) и (9) по простым квадратурным формулам и некоторых несложных преобразований получим консервативную разностную схему, называемую наилучшей:

$$
\frac{1}{\tau}(\hat{T}_n - T_n) = \frac{\sigma}{\hbar_n}(\hat{Q}_{n-\frac{1}{2}} - \hat{Q}_{n+\frac{1}{2}}) + \frac{1-\sigma}{\hbar_n}(Q_{n-\frac{1}{2}} - Q_{n+\frac{1}{2}}) + \varphi_n, \qquad (10)
$$

$$
Q_{n+\frac{1}{2}} = \overline{\chi}_{n+\frac{1}{2}} \frac{T_n - T_{n+1}}{h_n}; \qquad \hat{Q}_{n+\frac{1}{2}} = \overline{\chi}_{n+\frac{1}{2}} \frac{\hat{T}_n - \hat{T}_{n+1}}{h_n}
$$

В формулах (10) введены следующие величины:

$$
h_{n} = x_{n+1} - x_{n}; \quad h_{n} = \frac{1}{2}(h_{n-1} + h_{n}) = x_{n+\frac{1}{2}} - x_{n-\frac{1}{2}};
$$
\n
$$
\overline{\chi}_{n+\frac{1}{2}} = \left[\frac{1}{h_{n}} \int_{x_{n}}^{x_{n+1}} \frac{dx}{a(x,t)}\right]^{-1}, \quad \overline{t} = t + \frac{\tau}{2}
$$
\n
$$
\varphi_{n} = \frac{1}{\tau h_{n}} \int_{t+\tau}^{t+\tau} \frac{x_{n+\frac{1}{2}}}{\int_{t+\frac{1}{2}}^{t+\tau} dx} \frac{x_{n+\frac{1}{2}}}{\int_{t+\frac{1}{2}}^{t+\tau} dx} \chi_{n-\frac{1}{2}}
$$
\n(11)

 $\overline{3}$ 

Если a(x,t) и f(x,t) непрерывны всюду, за исключением междоузлий и узлов соответственно, то можно воспользоваться одной из следующих формул:

$$
\overline{\chi}_{n+\frac{1}{2}} \approx \overline{a}_{n+\frac{1}{2}} \approx \frac{1}{2} (\overline{a}_{n} + \overline{a}_{n+1}) \approx \frac{2\overline{a}_{n}\overline{a}_{n+1}}{\overline{a}_{n} + \overline{a}_{n+1}} \approx \sqrt{\overline{a}_{n}\overline{a}_{n+1}} , \qquad (12)
$$
\n
$$
x_{n} - x_{n-\frac{1}{2}} \overline{f}_{n-\frac{1}{2}} + \frac{x_{n+\frac{1}{2}} - x_{n}}{\overline{h}_{n}} \overline{f}_{n+\frac{1}{2}} ,
$$

где черта означает, что величина отнесена к моменту времени  $t$ .

Условием устойчивости схемы (10) является следующее соотношение:

$$
\sigma \ge \frac{1}{2} - \frac{1}{4\tau} \min(\frac{h^2}{\chi}) \tag{13}
$$

# 4**. Постановка задачи в криволинейных координатах**

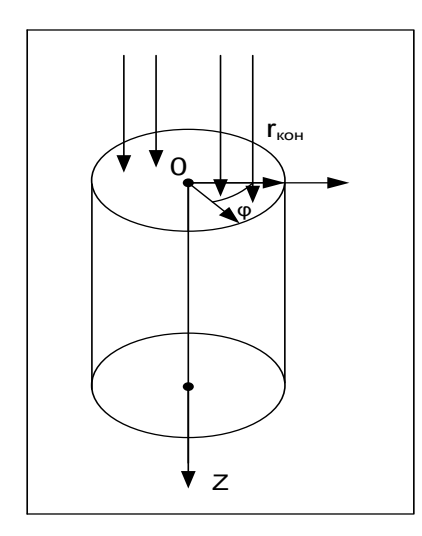

В цилиндрических координатах при наличии симметрии по полярному углу φ параболическое уравнение с постоянными коэффициентами будет иметь следующий вид:

$$
\frac{\partial T(r,z,t)}{\partial t} = a \cdot \frac{1}{r} \frac{\partial T(r,z,t)}{\partial r} + a \cdot \left( \frac{\partial^2 T(r,z,t)}{\partial r^2} + \frac{\partial^2 T(r,z,t)}{\partial z^2} \right) + f(r,z,t)
$$
(14)